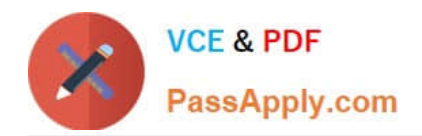

# **E20-895Q&As**

Backup Recovery - Avamar Expert Exam for Implementation Engineers

# **Pass EMC E20-895 Exam with 100% Guarantee**

Free Download Real Questions & Answers **PDF** and **VCE** file from:

**https://www.passapply.com/e20-895.html**

100% Passing Guarantee 100% Money Back Assurance

Following Questions and Answers are all new published by EMC Official Exam Center

**C** Instant Download After Purchase **83 100% Money Back Guarantee** 365 Days Free Update

800,000+ Satisfied Customers

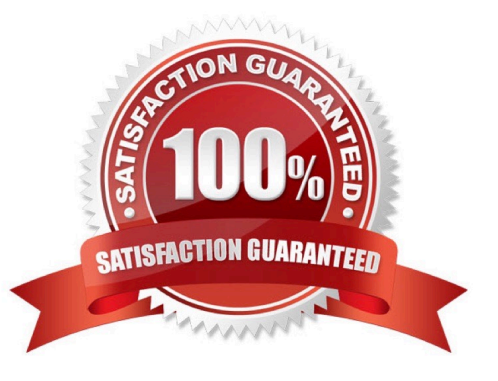

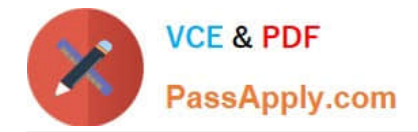

# **QUESTION 1**

Refer to Scenario 10.

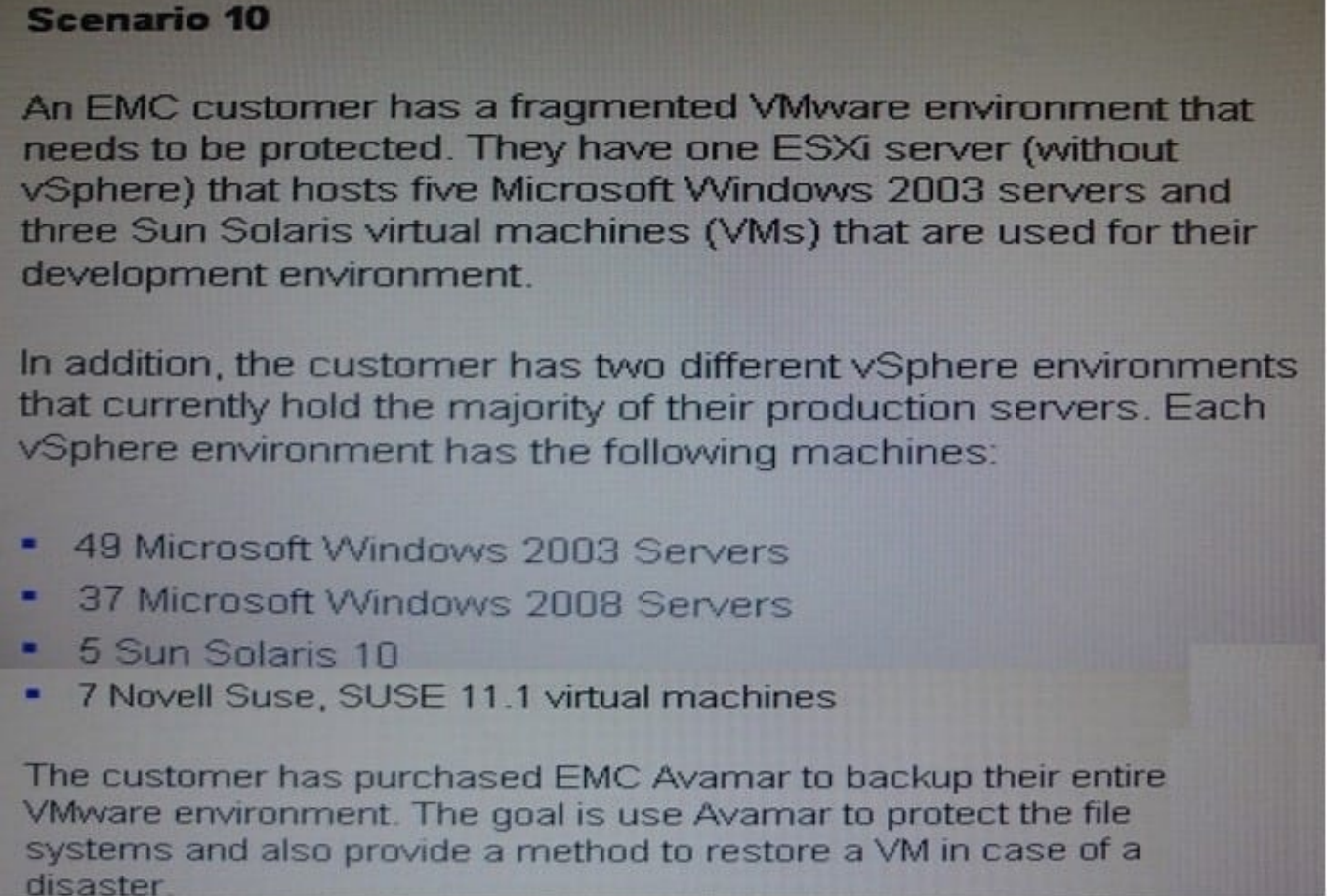

The customer wants to backup their production VMs using the Avamar VMware image level backup technology. What is the minimum number of Avamar Image Proxy machines that need to be deployed?

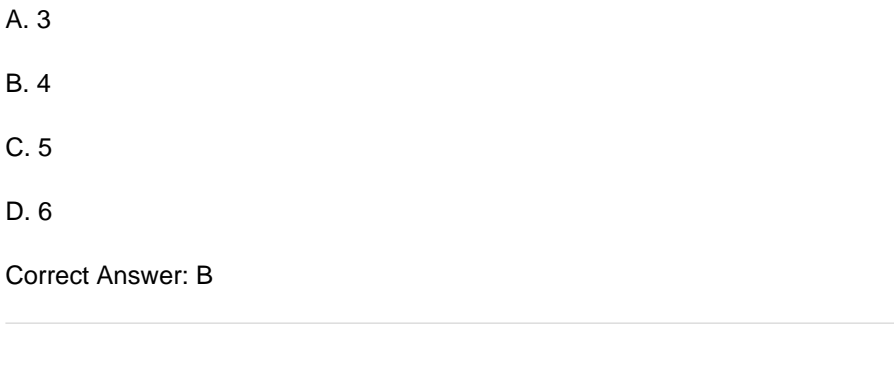

# **QUESTION 2**

An EMC Avamar customer is currently using a 2 TB Avamar Virtual Edition (AVE) for their backup environment. They want to begin backing up several Oracle databases and file servers running on a new ESX server. It is determined that a separate AVE should be added to the backup environment for these new backups.

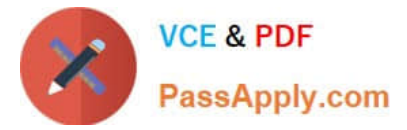

What should be done when implementing the new configuration?

- A. Install the new AVE on a different ESX server from the first AVE
- B. Use thin provisioning to create the new AVE
- C. Run benchmark tests for acceptable TCP/IP performance
- D. Use RAID 6 for the physical disk storing the new virtual disk

Correct Answer: A

#### **QUESTION 3**

A user\\'s mailbox has been accidentally deleted from a Microsoft Exchange 2003 database. The customer has only been backing up the databases with EMC Avamar on a nightly basis. They need to be able to restore the deleted mailbox from

the last backup.

What needs to be done prior to starting the restore from the Avamar server?

- A. Create a Recovery Storage Group on the Exchange server
- B. Ensure the AvamarBackupProfile MAPI profile exists
- C. Create a Recovery Storage Group on the utility node
- D. Build a new Exchange server to use for the restore

Correct Answer: A

### **QUESTION 4**

A customer has a newly installed EMC Avamar Gen4S server with three 3.9 TB nodes in their headquarters data center. They are backing up two database servers with 1 TB of small databases each. The customer requires that the servers

can be restored in six hours.

The customer\\'s database administrators need to know that they can meet their RTO. In addition, they want to know how to test the throughput rate when recovering all data and how to format the recovery command to guarantee throughput.

What is a recommendation for testing the throughput rate and recovery?

A. Using a recovery rate of 75 GB/hr/node, three nodes will meet the RTO. Use --validate for testing of recovery throughput and --allnodes for recoveries.

B. Using a recovery rate of 37.5 GB/hr/node, two nodes will meet the RTO. Use --validate for testing of recovery throughput and --allnodes for recoveries.

C. Using a recovery rate of 37.5 GB/hr/node, three nodes will meet the RTO.Use --validate and --sequencenumber for throughput testing and recovery.

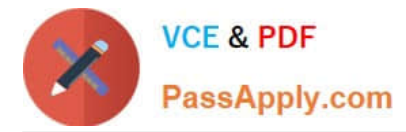

D. Using a recovery rate of 75 GB/hr/node, two nodes will meet the RTO.Use --validate and --sequencenumber for throughput testing and recovery.

Correct Answer: A

## **QUESTION 5**

What is the engine behind the edit-firewall-rules.sh script?

A. avmaint config

- B. sec-create-nodeips.sh
- C. manage-custom-rules.sh
- D. avfwb\_custom\_config.txt
- Correct Answer: C

Reference: https://community.emc.com/docs/DOC-68775

[E20-895 PDF Dumps](https://www.passapply.com/e20-895.html) [E20-895 Practice Test](https://www.passapply.com/e20-895.html) [E20-895 Study Guide](https://www.passapply.com/e20-895.html)